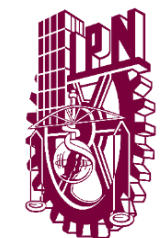

Instituto Politécnico Nacional Secretaría Académica Dirección de Educación Virtual

## **Programas Académicos de Nivel Medio Superior CALENDARIO DE ACTIVIDADES DEL BACHILLERATO TECNOLÓGICO BIVALENTE A DISTANCIA**

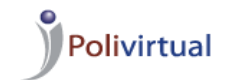

Modalidades no escolarizada y mixta

**Ciclo Escolar 2024-2 Periodo Escolar Polivirtual 2 Del 16 de abril al 05 de junio 2024**

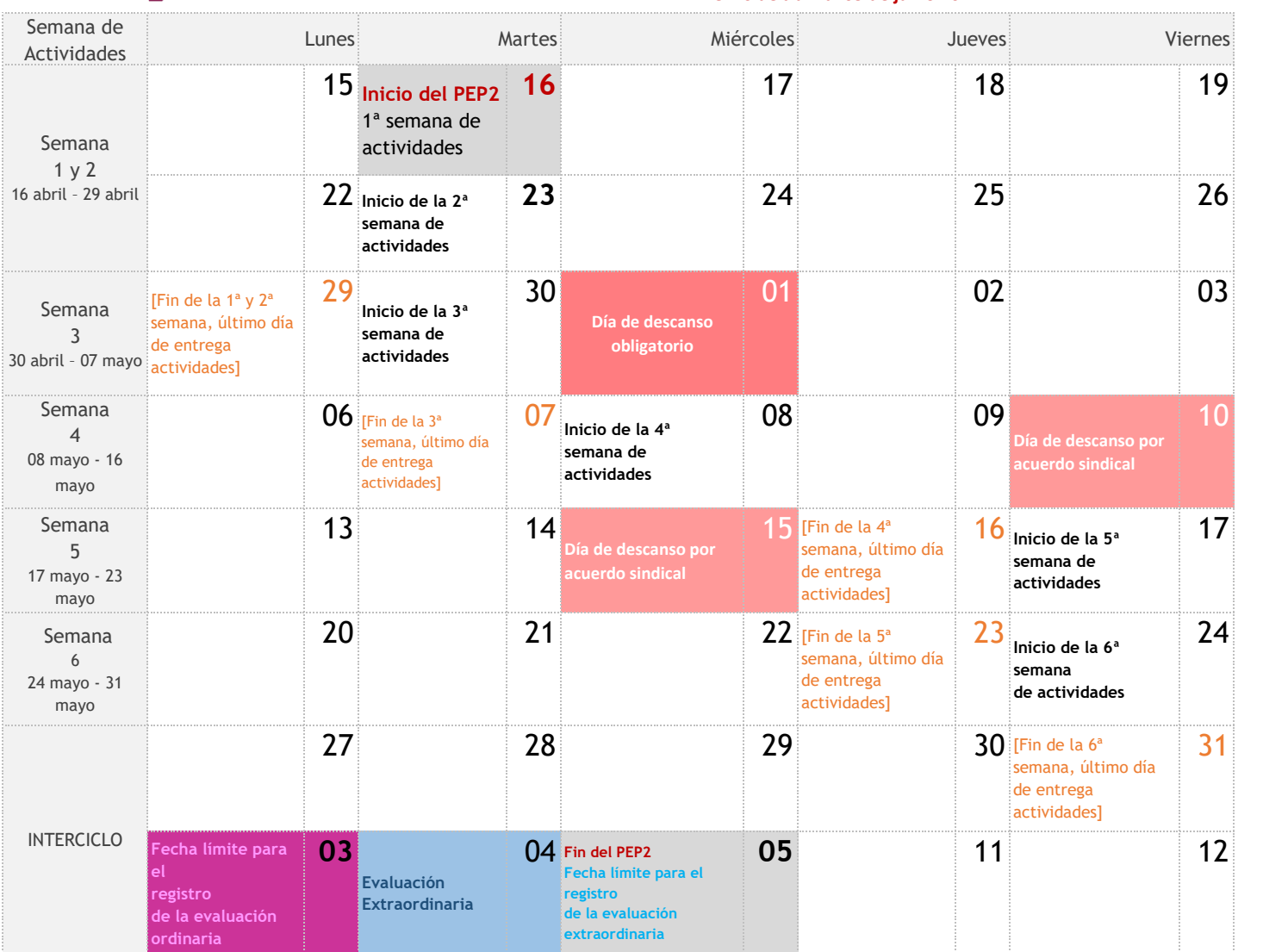

La plataforma educativa se encuentra disponible sábados, domingos y días festivos.

**11 de Junio 2024** Inicio del próximo PEP 2024-2/3 (del 11 de Junio al 25 de julio 2024) **www.nms.aulapolivirtual.ipn.mx/**

**7 y 10 de junio 2024** Registro de Intención de Inscripción del próximo \*PEP 2024-2/3 **www.siapol.upev.ipn.mx**

**Consulta de calificaciones Solicita a Gestión Escolar de tu Unidad Académica el usuario y contraseña para acceder al SAES www.saes.ipn.mx**

Atención a Usuarios y Logística del Polivirtual

**bachilleratoadistancia@ipn.mx**

**5729-6000 ext. 57429** 

**Línea directa 57296281** 

**Horario de atención 9 a 21 hrs** 

**Chat Polivirtual polivirtual.ipn.mx** 

PEP = Periodo Escolar Polivirtual